# **C\_TS413\_2021Q&As**

SAP Certified Application Associate - SAP S/4HANA Asset Management

### **Pass SAP C\_TS413\_2021 Exam with 100% Guarantee**

Free Download Real Questions & Answers **PDF** and **VCE** file from:

**https://www.leads4pass.com/c\_ts413\_2021.html**

### 100% Passing Guarantee 100% Money Back Assurance

Following Questions and Answers are all new published by SAP Official Exam Center

**Colonization** Download After Purchase

- **@ 100% Money Back Guarantee**
- **63 365 Days Free Update**

**Leads4Pass** 

800,000+ Satisfied Customers

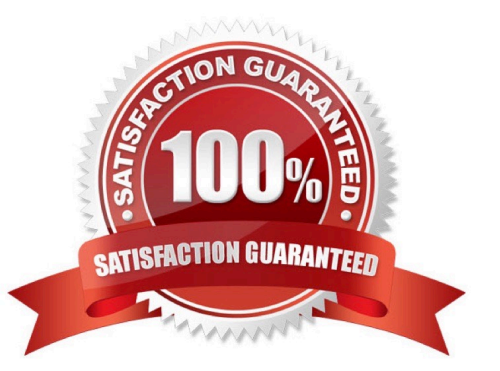

#### **QUESTION 1**

What happens if you change the primary key of a functionallocation?

- A. The functional location is immediately assigned to a new superior functional location when the new label is entered.
- B. The usermust define a new labelling system for the new primary key.
- C. Changing the superior functional location via alternative labeling is not possible.
- D. The user must decide whether the functional location is assigned to a new superior functional location.

Correct Answer: A

#### **QUESTION 2**

Which activities can the technician perform with the Repair Malfunction SAPUI5 app? Note: There are 2 correct answers to thisquestion.

- A. Release. Print
- B. Put in Process. Schedule
- C. Release. Start Work
- D. Complete. Close Report

Correct Answer: CD

#### **QUESTION 3**

How does the work center influence cost calculation in the maintenance order? Note: There are 2 correct answers to this question.

- A. Via organizational unit and personal hourly rate
- B. Via activity type and hourly rate
- C. Via business partner and hourly price
- D. Via cost center and activity type

Correct Answer: BD

#### **QUESTION 4**

You want to assign your maintenance orders to a WBS element.Which of the following statements are correct? Note:

There are 2 correct answers to this question.

- A. The settlement receiver WBS element can be determined automatically.
- B. The assignment is always made to a network activityof theWBS element.
- C. The assignment always has to be made manually.
- D. The assignment can be made automatically.

Correct Answer: AD

#### **QUESTION 5**

What is the correct receiver object type for the settlement of arefurbishment order?

- A. The fixed asset
- B. The cost center
- C. The material
- D. The WBS element
- Correct Answer: C

#### **QUESTION 6**

Which statements about the structure indicator are correct? Note:There are 2 correct answers to this question.

- A. It defines the allowed characters for a functional location.
- B. It can have a maximum length of 50 characters.
- C. It defines hierarchy levels of the functional location structure.
- D. It defines which data is transferred to the lower levels of the hierarchy.

Correct Answer: AC

#### **QUESTION 7**

Whichoperations are possible when you cancel the technical completion of a maintenance order? Note: There are 2 correct answers to this question.

- A. Change the priority.
- B. Cancel status Released.
- C. Book a goods receipt.
- D. Change the estimated costs.

Correct Answer: AC

#### **QUESTION 8**

You have created a new equipment category, "linear", with the corresponding view profile. Which fields appear in the equipment linear data tab? Note: There are 3 correct answers to this question.

- A. Object network
- B. Unit of measure
- C. Start marker
- D. Segment
- E. Type of offset
- Correct Answer: BCE

#### **QUESTION 9**

Which of the following are standard functionalities of SAP Asset Manager? Note: There are 3 correct answers tothis question.

- A. Work orders and operations
- B. Technical objects
- C. Breakdown analytics
- D. ESRI maps
- E. Cost analytics

#### **QUESTION 10**

What is the goal of embedded analytics in SAP S/4HANA?

- A. Combine the HANA database with SAP BW InfoProviders.
- B. Integrate SAP BusinessObjects Business Intelligence into SAP S/4HANA.
- C. Combine transactional and analytical processing.
- D. Integrate SAP BW into SAP S/4HANA.

Correct Answer: ABC

Correct Answer: C

#### **QUESTION 11**

Which statements are correct about UI technologies in SAP S/4HANA Asset Management? Note: There are 2 correct answers to this question.

- A. Web Dynpro apps can be used in the SAP Fiori launchpad
- B. The cloud version can also use SAP GUI for Windows.
- C. SAP GUI transactions can be used in the SAP Fiori launchpad.
- D. SAP Fiori launchpad only supports SAP UI5apps.

Correct Answer: AD

#### **QUESTION 12**

You create two maintenance packages and only one package should be executed at a time. Which parameter determines this?

- A. Offset
- B. Subsequent buffer
- C. Hierarchy
- D. Package sequence

Correct Answer: C

#### **QUESTION 13**

Which statements regarding a maintenance order with status RELare correct? Note: There are 3 correct answers to this question.

- A. The planner can change estimated costs only at header level.
- B. Shop papers can only be printed after the order release.
- C. Goods receipts for external services can be entered.
- D. The controller can determine actual cost surcharges.
- E. The planner can change planned costs at operation level.

#### Correct Answer: BCE

#### **QUESTION 14**

You want to see historical information relating to the phases when equipment was installed at a functional location. Where can you find this information?

- A. Historical Orders list
- B. Structure Display
- C. Location Analysis list
- D. Usage list

Correct Answer: D

#### **QUESTION 15**

Which of the following objects can you directly assign when you define the work center? Note: There are 2 correct answers to this question.

- A. Fixed price of the activity type
- B. Capacity category
- C. Organizational unit (HR)
- D. Calculation key

Correct Answer: BC

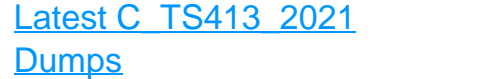

[C\\_TS413\\_2021 PDF](https://www.leads4pass.com/c_ts413_2021.html) **[Dumps](https://www.leads4pass.com/c_ts413_2021.html)** 

[C\\_TS413\\_2021 Exam](https://www.leads4pass.com/c_ts413_2021.html) **[Questions](https://www.leads4pass.com/c_ts413_2021.html)**